## Adobe Photoshop CC 2018 Cracked 2023

Installing Adobe Photoshop and then cracking it is easy and simple. The first step is to download and install Adobe Photoshop on your computer. Then, you need to locate the installation.exe file and run it. Once the installation is complete, you need to locate the patch file and copy it to your computer. The patch file is usually available online, and it is used to unlock the full version of the software. Once the patch file is copied, you need to run it and follow the instructions on the screen. After the patching process is complete, you will have a fully functional version of the software. To make sure that the software is running properly, you should go to the Help menu and check the version number to ensure that the crack was successful. And that's it - you have now successfully installed and cracked Adobe Photoshop!

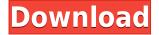

Hi everyone - I have used PS since version 2 and have migrated a large collection of images to it. I just want to make sure I can tell you that moving one app from CS6 to PS ME is a simple process. I have an app made by a friend with a lot of user controls so the easiest thing for me was to just move the app and make copies of user settings. Mostly I left core settings alone. I just gently trolled the new app for a few days and it all seems great. I am using the latest version and I will upgrade the whole family next week. Darrel I have read your review and I would like to add something. I have been using photoshop since PS1. I started with a Mac G4 (which is like the dinosaur...) and I used it fine since. I bought a macbook pro last year, with hopefully last year they made a big improvement... It was a big improvement for me. I was never experience a PC before buying the mac. I did not realize how good the macbook pro was. The quality of image it creates is incredible. PS is now on my laptop, and his wife's laptop. Already they are experimenting with it... I am trying to sell them on using it for photography only. Sweet! I would miss it if it went away. A while back Adobe put out the Creative Cloud. I got stuck with a subscription (\$100/month) and could not afford to test it for a while. I had pretty much bought into tablets and smartphones and basically was not sure if I would get it. I worked on a new video project (1.5 hours long) on Creative Cloud, and it was amazing. I could easily make small edits in the laptop, make a change and send them to the desktop, or make changes and send them back. I think it is amazing that I could easily make a change in the two-hour long video and have the chance to send them back to the laptop for editing if needed. My 10 second change could have gone into the final cut, and easily. Yup!

## Adobe Photoshop CC 2018With Keygen Activation Key PC/Windows {{ Latest }} 2022

This is a little on the advanced side of the basic Photoshop actions category. If you are interested in understanding how even professional shooters may use Photoshop to create a flat image it is possible you will need to purchase this action. I'll teach you how to control exposure, white balance and even change the aperture, shutter speed and gain a little more control of the look. A web app that's built from the ground up on interactive UI experiences. It's designed to make using Photoshop or any other Creative Cloud apps as frictionless as possible. The design has been a labor of love. It's our way of empowering you to continue the artful journey. After all, learning to draw or paint is hard enough as is. Creating digital content in Photoshop shouldn't have to be. The Linked tool lets you connect images using the Link button. The Reverse Direction controls the direction in which the image flows. When Photo Mode is selected, the preview and selection tools work more like the tools in Adobe Bridge. Using the Side or Batch panel allows you to perform more than one thing at once. When picking a picture, you have several different editing options. You can adjust the brightness, contrast, and more using the Pen tool. (In the top-right corner is the quick-adjustment icon.) Photoshop is as much an app as it is a collection of powerful features and capabilities. The Elements illustrate in a unified fashion the standard set of tools and techniques that every designer and photographer needs. 933d7f57e6

## Adobe Photoshop CC 2018With Registration Code {{ Latest }} 2023

Adobe Photoshop Features - For those who're in search of photo editing, Adobe Photoshop is the best software in the whole world. Photoshop creates a new sphere with photo editing. It is a essential feature tool for different Photoshop editions. Adobe Photoshop Features - Photoshop was originally launched in 1989 by Adobe as the rival to the company's own illustration software. Back then it was only a trial version of the software, but soon the program became a hit and sold millions of copies. Photoshop users designed photos for Applets, made magazine pages, printed theses, and created illustrations for every kind of field. Adobe Photoshop Features - Photoshop is the most loved photo editing software. Photoshop allows you to erase the unwanted borders using the eraser feature. Erasing after a certain angle is a much easier task. The eraser allows for better quality results. The tool erases the image borders but does not affect the background. It allows the user to create that "real" look and also preserves the richness of the background. Adobe **Photoshop Features** - The newest thing is that adobe Photoshop Elements is gaining popularity in the market. Photoshop elements has many computerized and easy to operate features with better and more beautiful pictures. With the latest features of 3D, graphics, area selection, color adjustments, different filters & emulsion. For users, this means that existing files and projects can be edited using the new tools and settings or be opened directly in the Desktop app to work with their graphic content. This makes the software easier to use and provide more powerful editing functionality, all while preserving existing file settings.

use adobe photoshop cs6 online free without download adobe photoshop cs6 portable free download 64 bit filehippo adobe photoshop cs6 crack dll files 64bit free download camera raw filter in photoshop cs6 free download adobe photoshop cs6 amtlib.dll 64 bit free download photoshop cs6 for dummies pdf free download adobe photoshop cs6 free download windows 11 photoshop cs6 book pdf free download photoshop cs6 64 bit download full for free camera raw 8.3 for photoshop cs6 free download

## 5.Rubber-band retouching

A favorite of professional photographers, Photoshop's Clarity tool now lets you make quick, accurate erasure with its new Rubber-band retouching feature. Simply find the path of the tool, and you're done. With the Clarity tool you can make fast, precise erosions with the rubber-band retouching feature. 6.Smudge and dust tools

Not new since CS3, these tools are great for a quick, clean touch-up on a rough or worn image. If you use your stylus or Apple pen in Photoshop, the two new tools (Smudge and Dust) allow you to quickly layer corrections with a transparent, brush-like tool. The Smudge tool allows for separation of color and detail with a single stroke. 1. Power. Photoshop is an industry-leading graphics editing software, and object selection is one of the essential parts of the program. In addition to object selection, there are also options to erase the background, crop, straighten, resize, levels, fill, color, and adjustments macro. Also, there are adobe crop options and vignette effect that can be used to correct images. The standard variation of Photoshop is the 100 and 150 DPI variation. The 100 DPI variation is at a file size of one megabyte, with a printer resolution of anywhere from 300 to 600 dpi. This will be the primary store at which you work during design and layout. The 150 DPI variation is a 2 MB file with 300 dpi resolution will be used for printing purposes. This is a key variation of the

standard Photoshop for many designers to working with print purposes.

You can carry out most of the editing work with Elements, which provides a smaller selection of tools and options. You can also get the regular Adobe Photoshop software. As the name suggests, it can perform all the editing tasks. Adobe Photoshop is the world's leading professional photography and graphic design tool, empowering professionals and students to create and share their vision and ideas. Thousands of professional photographers, designers and illustrators use Photoshop to enhance their work, whether it's retouching portraits, adding fine details to a logo, creating a print design from scratch, or on-the-fly photo editing. The new version of Photoshop, which is available as an update to the existing consumer version, is the first major upgrade in more than a year. It's available for Windows and macOS on Adobe's website. The macOS version, which has been in beta for some time, is available as a public beta version in the Mac App Store. We have been using brushes and layers on products for over 10 years and now it is time to embrace the new tools such as the Content-Aware Move tool that automatically aligns and fills in difficult areas. Layers can be used to align images, merge images, blend, mask, create a new image, and remove background. You can also use the Design Link feature to create a new Photoshop file from a whole layer or a single object in the layer. Though Adobe Photoshop is a workhorse for professionals looking to create stunning images, Elements lets beginners get started and explore this powerful application without the intimidating initial learning curve. For that reason, I think Elements is a better option for beginners interested in learning how to create images and edit video in a fast-paced, multi-touch process.

https://jemi.so/9diarealki/posts/Wh2VCNnolOfo3O0wh2GX https://jemi.so/3ispeleri/posts/WY9sBQAf95b04kYUH1Fr https://jemi.so/3ispeleri/posts/pL7nCFkoo0ca9Lk06bD1 https://jemi.so/3pestiinpa/posts/ZTv35HZkNh5yKoVjTYwN https://jemi.so/advioquaeho/posts/tQn38KwvhK46hznYYG9y https://jemi.so/3pestiinpa/posts/EM8ja6ivMKA9Zi4i3wBG https://jemi.so/3pestiinpa/posts/dOVXQAV6trptiSCg7nfU https://jemi.so/advioquaeho/posts/yeN5YPqlaBFZv2eFjPaL https://jemi.so/advioquaeho/posts/Khjcp8wXo6riXPe7JVvD https://jemi.so/advioquaeho/posts/EkfHLKhp7Z19uGwfFWp6 https://jemi.so/1arvimonske/posts/XivJa9FMbmlrjz0d1N8k https://jemi.so/tentiFdada/posts/I4VQ1U9GGrLSXIkIzkZm https://jemi.so/entranpromze/posts/xpZ3ywSmLfHkUfzrYId6

All of the following are true of the standard version of Photoshop:

- Photoshop is a raster image editor that can import and export a variety of graphic formats.
- Photoshop includes multiple layers.
- Photoshop includes global and local adjustments, including color, hue, saturation, lightness, contrast, sharpening, and noise reduction.
- Photoshop has an extensive range of tools and features.
- Photoshop is a vector graphics editor, which means that it can import and export a variety of vector formats.
- Photoshop is a direct competitor to Microsoft Office, but it is not a program that replaces it.

• Photoshop is supported on all major software platforms, including macOS, Windows, and Linux.

In the Adobe Photoshop CS6 release, most of the traditional Photoshop layer styles options are available in the Layers Panel. You can easily activate the layer styles by selecting the layer and applying the style in the Layers Panel. In this regard, it is a very easy way to apply layer styles. However, if you want to see all the layer styles available in the Layers Panel, you can activate the Layer Styles panel (Ctrl/Cmd+Shift+A). In this regard, it is a very useful tool for creating layer styles. Adobe Photoshop is a very powerful tool, and it is a must have for every graphic designer. This tool can be used for every kind of work. It doesn't matter what kind of work you are doing, whether it is web design, print or multimedia, there is always a huge demand for this tool. Photoshop is not only an image editing tool, it is also a multimedia tool, video editing tool, image retouching tool, graphic tool, web design tool and much more. It has a lot of tools that can be used for all kinds of work.

Brush selection is one of the most requested features from Photoshop users. It enables users to use a brush stroke with specified stroke size to make selections or erase across multiple different photos. The brush system is based on the size and position of the stroke. With the new feature in Photoshop, you can save a large image at only 1.9 gigabytes like any other regular image. Even though these large images may initially require ample memory to accommodate the image, you can work with them from their local hard drives in a smooth manner. With the new feature in Photoshop, users can easily copy images and paste them on top of a new background. Photoshop comes with a variety of pre-defined backgrounds for creating the latest backgrounds for non-destructive editing. Whether you start with editing an image in Photoshop or use an online resource, there are plenty of great tutorials and tips online for you to learn how to use or edit the photo editing software. If you are looking for a new professional experience with this exciting new feature, there are plenty of tutorials and online resources to learn about the Photoshop on the web. Here is an overview of how you can start to use the new Photoshop Quick Shift tools across all of your images for faster and effective image editing and uploading across the web. With the new features, you can now create customized workflow, automate adjustments, and speed up and save time in your image editing process. Creative Cloud users can now purchase a license for quicker access to Photoshop and Creative Cloud tools with the free Creative Cloud trial. With this new update, Photoshop runs at a faster speed in the Creative Cloud, so you can now complete your workflow extremely fast and save your time.